<<MATLAB 8.0 >>

 $<<$ MATLAB 8.0  $>>$ 

- 13 ISBN 9787302335108
- 10 ISBN 7302335109

出版时间:2013-10

PDF

## http://www.tushu007.com

, tushu007.com

<<MATLAB 8.0 >>

MATLAB R2012b V80 MATLAB

> MATLAB **MATLAB**

, tushu007.com

 $MATLAB$  MATLAB  $MATLAB$ 

and the Caucasian control of the Simulink simulink

口;MATLAB 应用部分包括信号处理应用、图像处理应用、小波分析应用和偏微分方程应用等内容。

 $MATLAB$ 

 $\rightarrow$ 

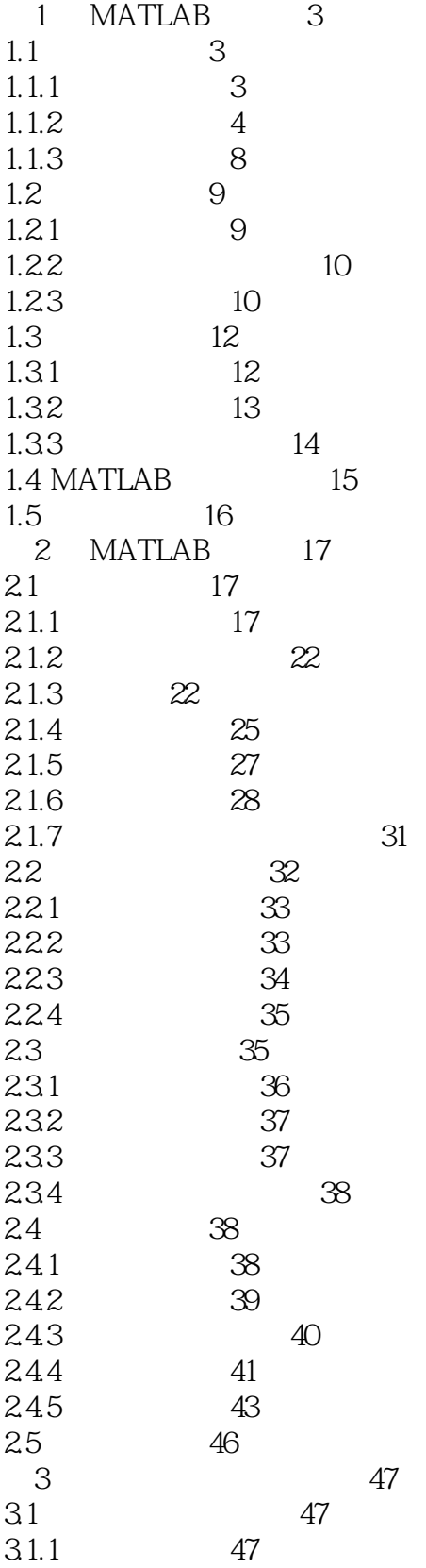

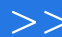

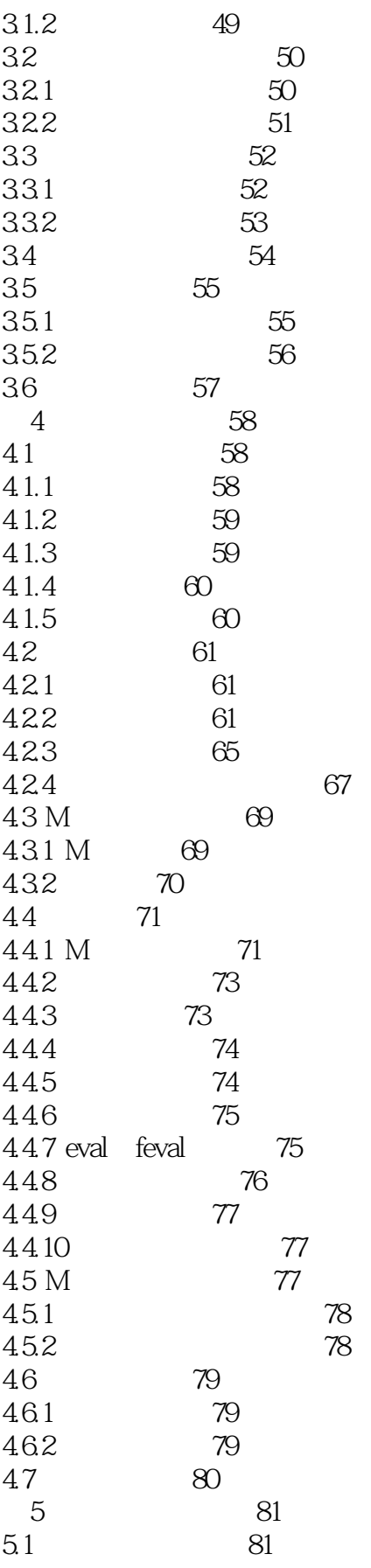

 $\rightarrow$ 

## <<MATLAB80

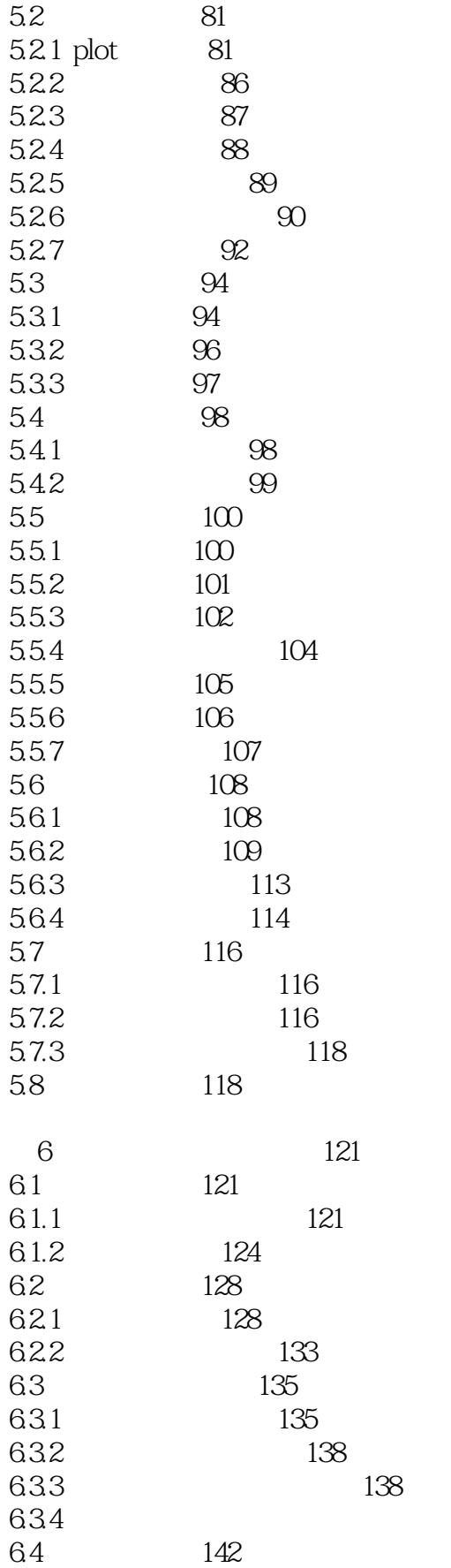

140

<<MATLAB80

 $\rightarrow$ 

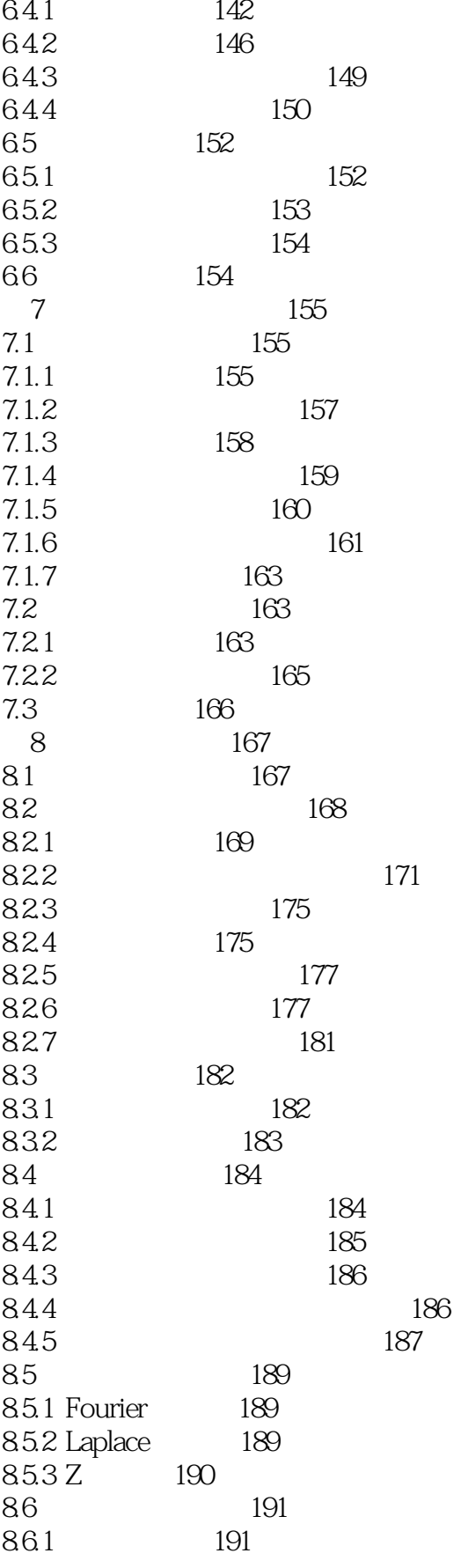

<<MATLAB80

 $\rightarrow$ 

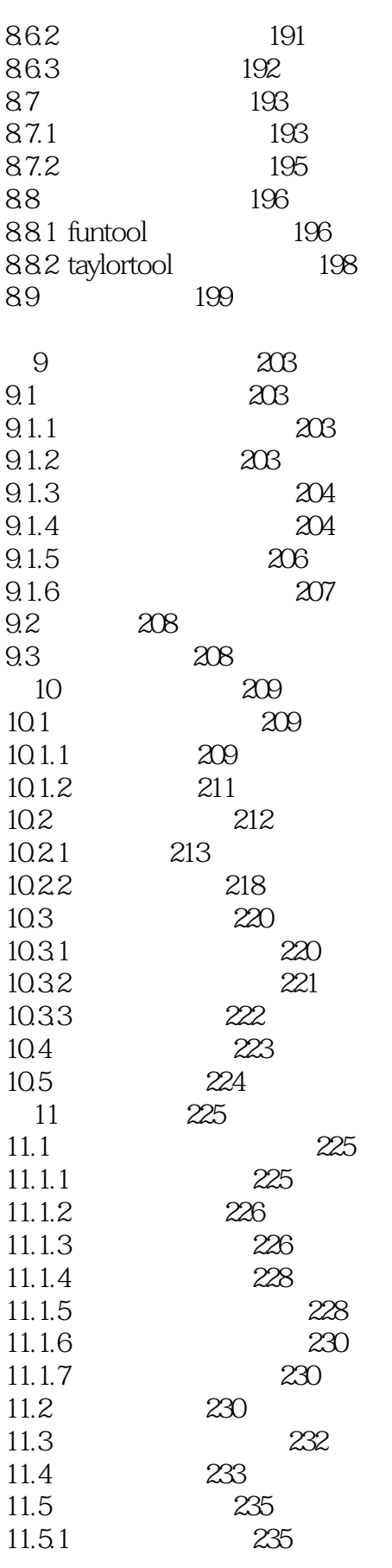

 $>>$ 

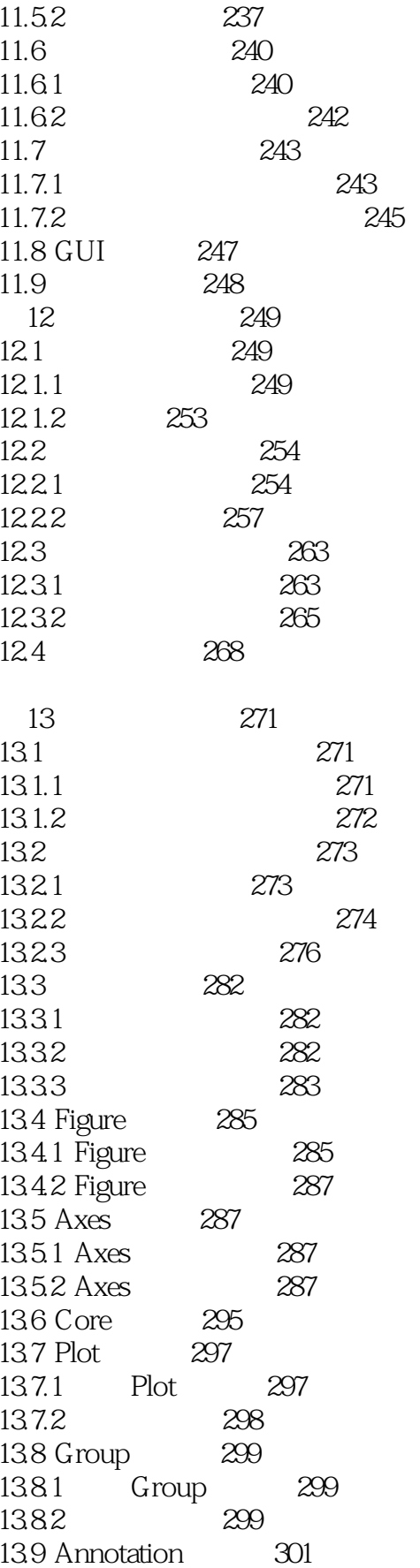

 $\geq$ 

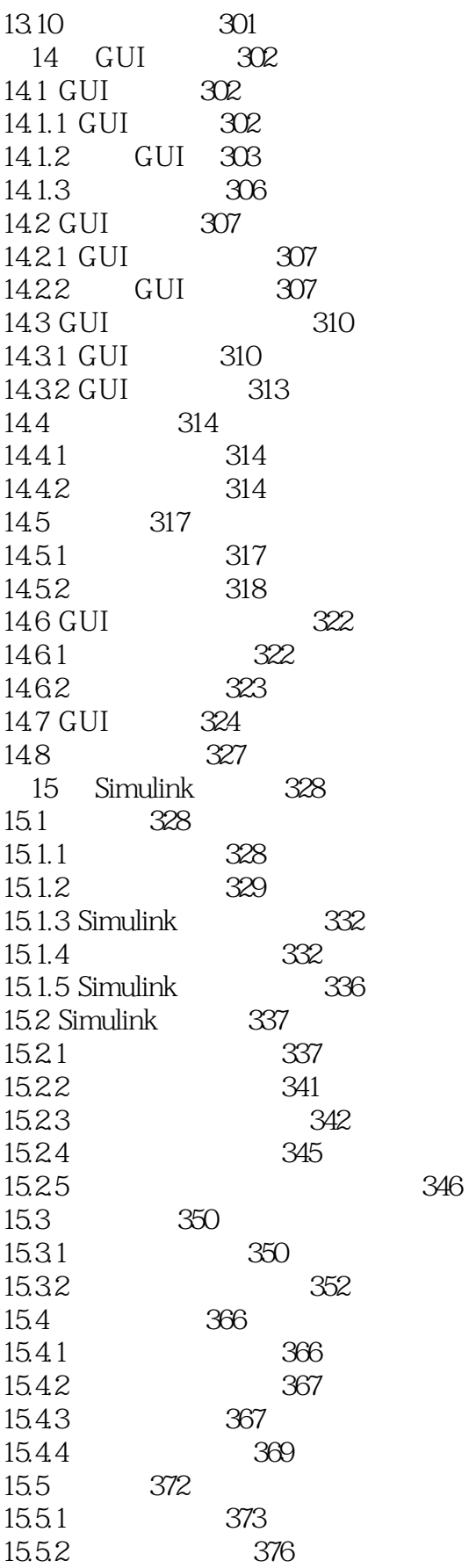

<<MATLAB80

 $\overline{\phantom{1}}$ 

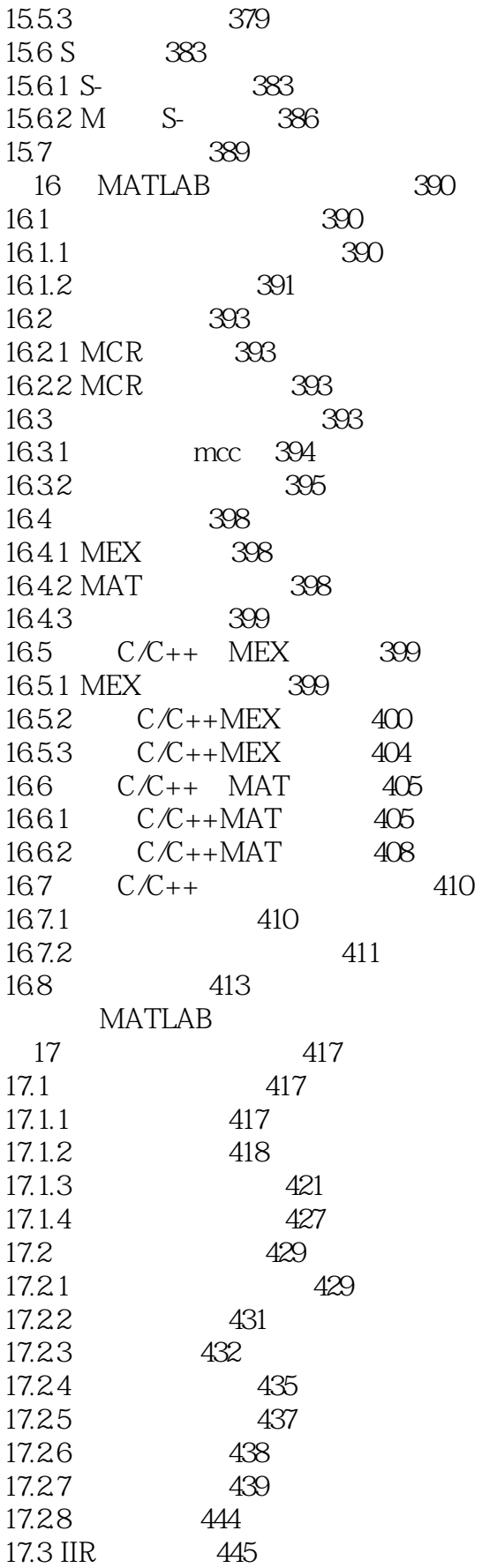

 $>>$ 

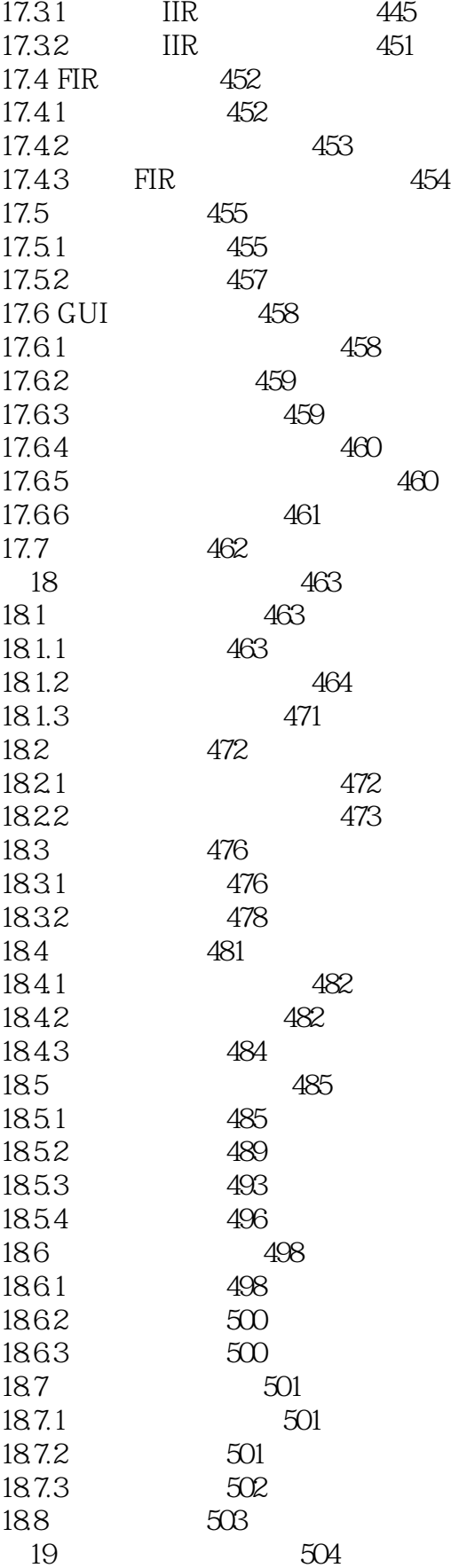

 $>>$ 

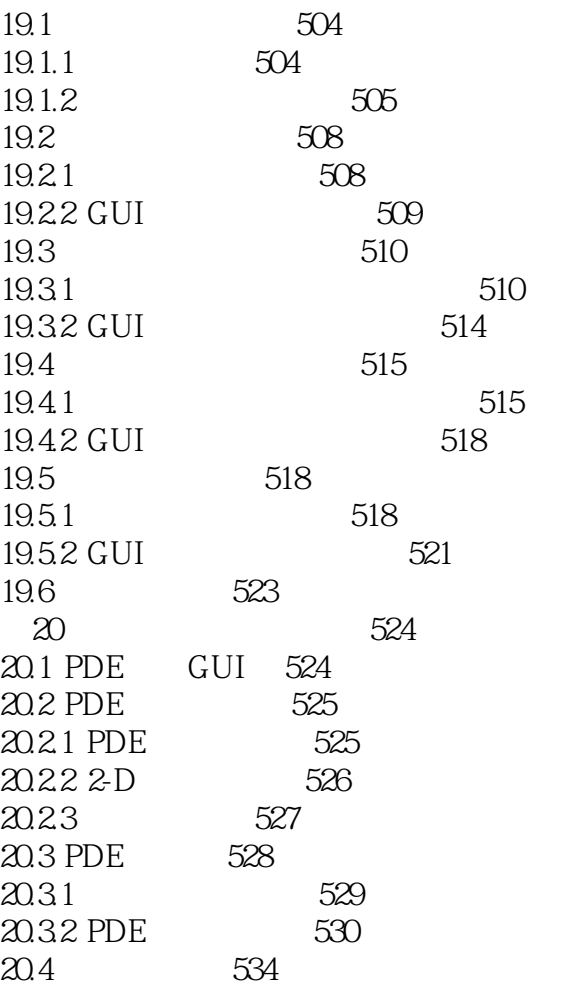

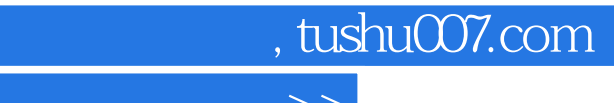

## <<MATLAB 8.0 >>

本站所提供下载的PDF图书仅提供预览和简介,请支持正版图书。

更多资源请访问:http://www.tushu007.com